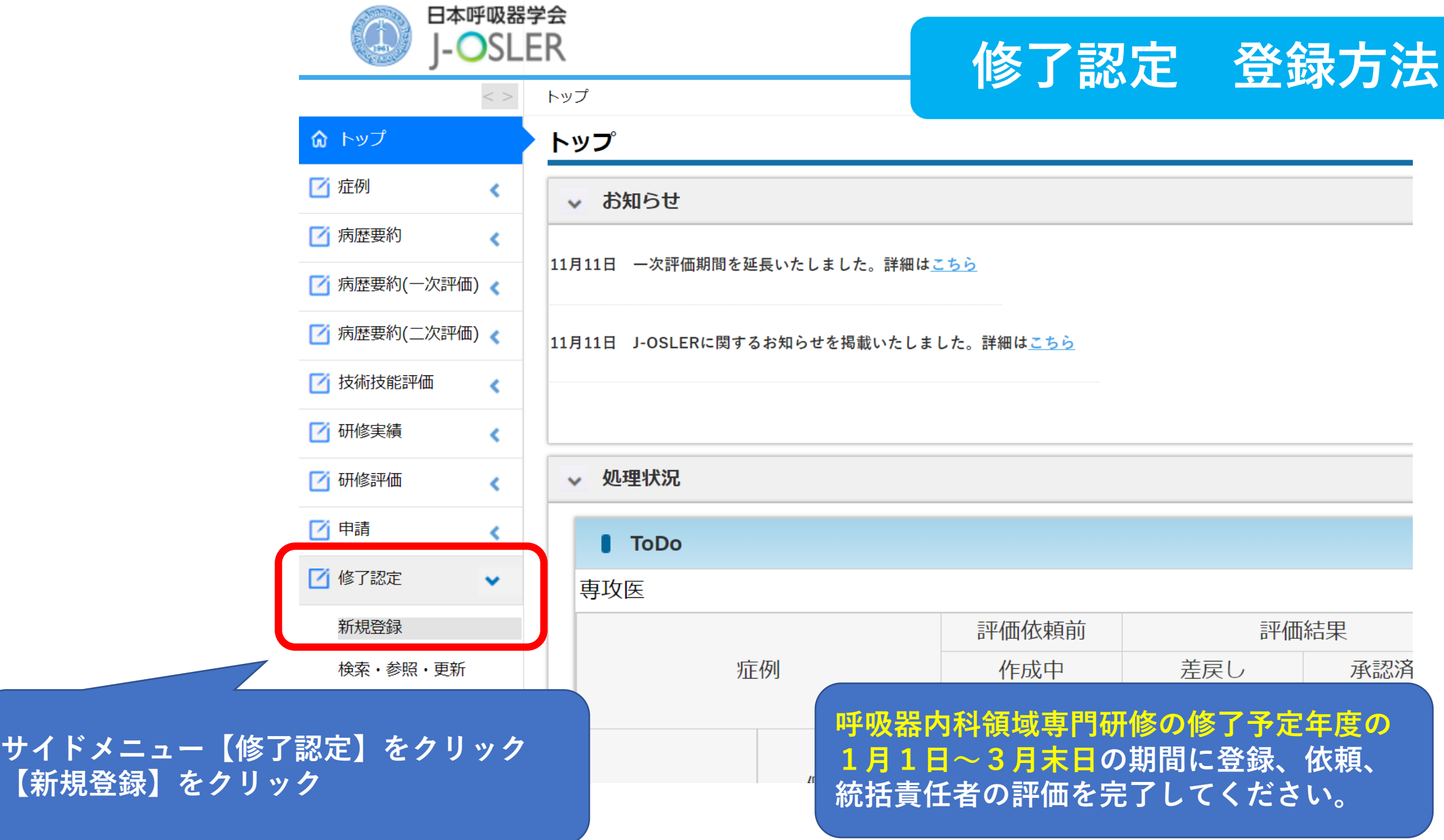

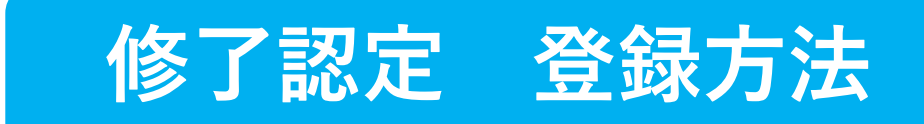

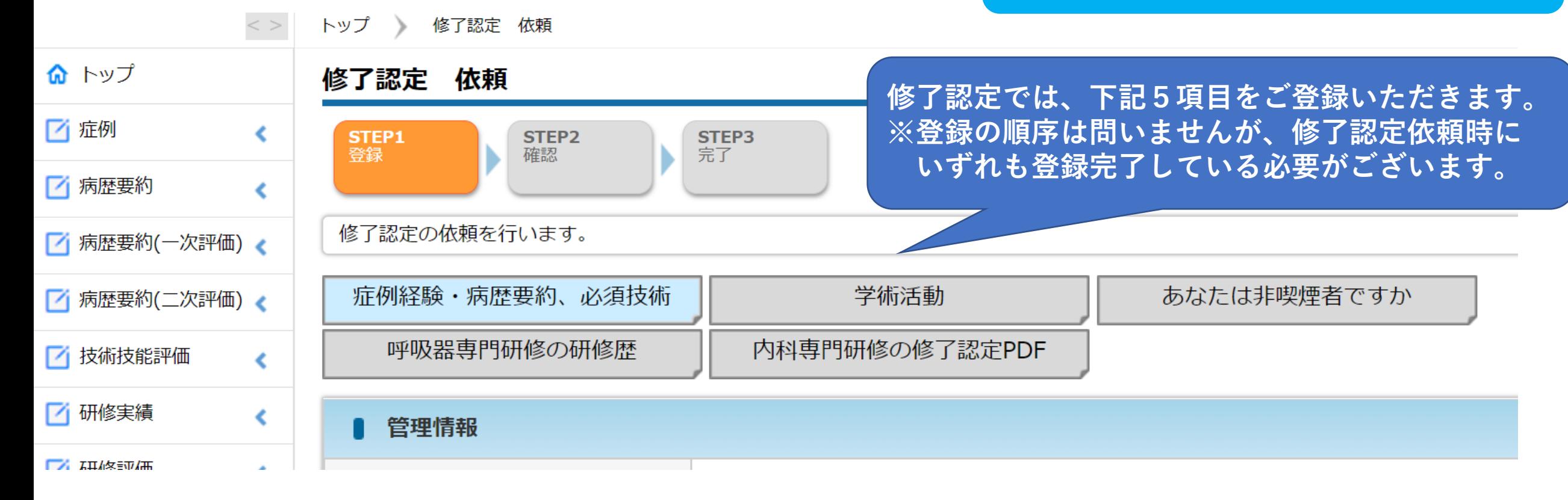

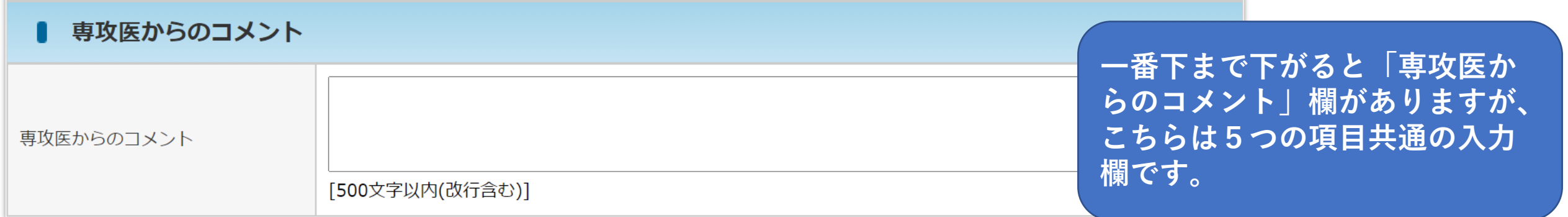

# 症例経験・病歴要約、必須技術

![](_page_3_Picture_59.jpeg)

技術・技能 評価 合計数

 $\overline{0}$ 321/200  $0/0$ 

 $23/25$ 

### **研修実績 → モニタリングより、必ず登録数をご確認ください。 【下記画面】**

![](_page_4_Picture_1.jpeg)

![](_page_4_Figure_2.jpeg)

![](_page_5_Picture_0.jpeg)

![](_page_6_Picture_18.jpeg)

þ

![](_page_6_Picture_19.jpeg)

![](_page_7_Figure_0.jpeg)

![](_page_8_Picture_17.jpeg)

#### **論文発表 登録における留意事項**

![](_page_9_Picture_1.jpeg)

①年月

- A)アクセプトされているが未公開の場合 ⇒受理証明書か受理通知メールを写しとしてアップロードする。
- B)アクセプトされonline上では公開されているがprint版は未出版(巻・号は未決定)の場合 ⇒アクセプトされた年月を入力する。

![](_page_9_Picture_76.jpeg)

※専門医新規申請要項には、下記記載予定です。

- ・業績発表・論文の提出に関して、内容に疑義が生じる場合は、審査のために抄録コピーや論文全文コ ピーの提出を求める場合があります。
- ・合格後に申請書類に虚偽が認められたとき[経歴や業績に詐称等があった場合]は、専門医(指導医)資 格を取り消します。

![](_page_10_Picture_0.jpeg)

![](_page_11_Picture_0.jpeg)

## **e-learningコンテンツの受講について登録(任意・推奨)**

![](_page_11_Picture_19.jpeg)

# あなたは非喫煙者ですか

![](_page_13_Picture_12.jpeg)

# 呼吸器専門研修の研修歴

![](_page_15_Figure_0.jpeg)

![](_page_16_Figure_0.jpeg)

![](_page_16_Figure_1.jpeg)

# 内科専門研修の修了認定PDF

![](_page_18_Figure_0.jpeg)

![](_page_19_Picture_0.jpeg)

![](_page_19_Figure_1.jpeg)